## Package 'tsdisagg2'

November 29, 2016

Type Package Title Time Series Disaggregation Version 0.1.0 Author Jorge Vieira <jorgealexandrevieira@gmail.com> Maintainer Jorge Vieira <jorgealexandrevieira@gmail.com> Description Disaggregates low frequency time series data to higher frequency series. Implements the following methods for temporal disaggregation: Boot, Feibes and Lisman (1967) <DOI:10.2307/2985238>, Chow and Lin (1971) <DOI:10.2307/1928739>, Fernandez (1981) <DOI:10.2307/1924371> and Litterman (1983) <DOI:10.2307/1391858>. Depends  $R$  ( $>= 3.1$ ) License GPL  $(>= 2)$ RoxygenNote 5.0.1 Suggests R.rsp VignetteBuilder R.rsp NeedsCompilation no Repository CRAN

Date/Publication 2016-11-29 08:10:07

### R topics documented:

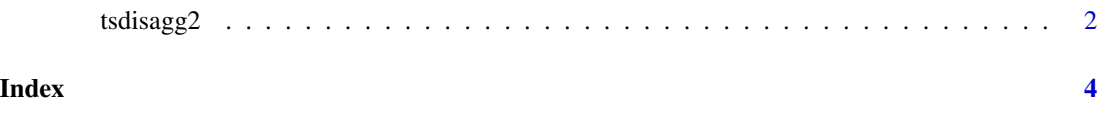

<span id="page-1-0"></span>

#### Description

The "tsdisagg2" function performs temporal disaggregation or interpolation of low frequency to high frequency time series.

#### Usage

```
tsdisagg2(y, x, c = 0, method = "cl1", s = 4, type = "sum", ML = 0,
  rho, neg = 0, da, dz, plots = 0)
```
#### Arguments

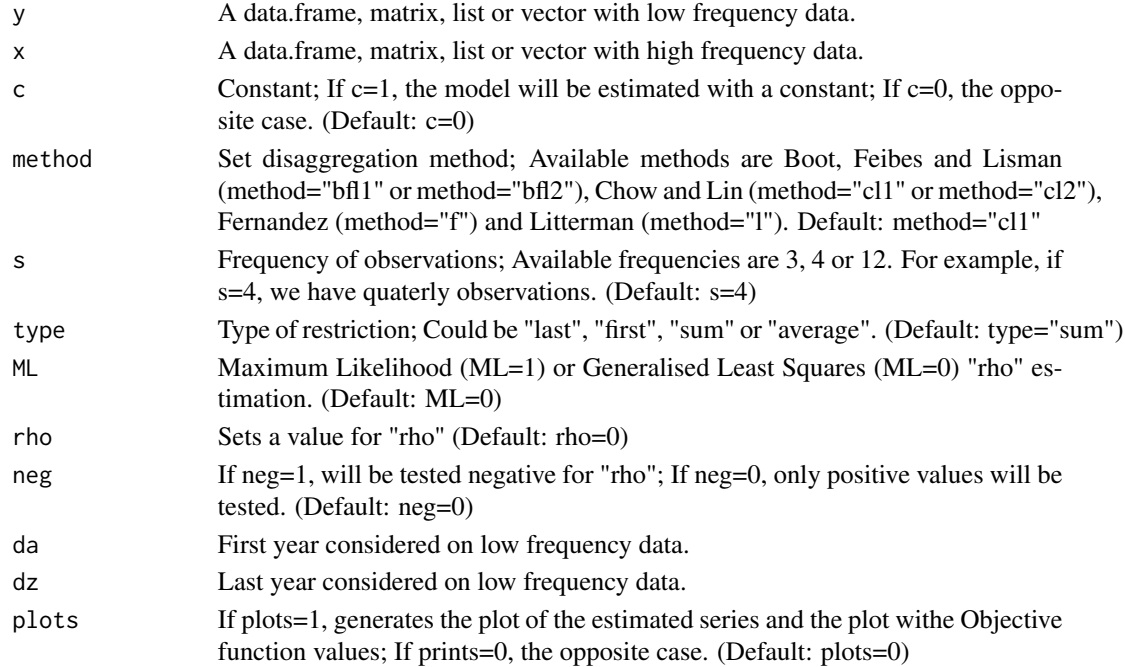

#### Details

The function is used to disaggregate a low frequency to a higher frequency time series, while either the sum, the average, the first or the last value of the resulting high-frequency series is consistent with the low frequency series. Implements the following methods for temporal disaggregation: Boot, Feibes and Lisman (first and second differences), Chow and Lin (independent and AR(1) errors), Fernandez and Litterman. For Boot, Feibes and Lisman methods, the disaggregation can not be performed with help of indicator series. For the remaining methods, desaggregation can be performed with or without the help of one or more indicator series. If the high-frequency indicator(s) cover(s) a longer time span than the low-frequency series, an extrapolation is performed, using the same model as for interpolation.

#### tsdisagg2 3

#### Value

The function prints details of the disaggregation (smooth, loglik, ...), estimated parameters (sigma\_ols, sigma\_gls, model coefficients, ...) and the disaggregated series. The function also returns an invisible list containing all the numeric results.

#### Examples

```
anual <- runif( 19, 300, 455 )
indicators <- data.frame( runif( 76, 500, 700 ), runif( 76, 800, 980 ) )
### Constant ###
tsdisagg2( y=anual, x=indicators, c=1, da=1995, dz=2013, plots=1 )
# Estimate model with constant
### Method selection ###
tsdisagg2( y=anual, x=indicators, method="f", da=1995, dz=2013, plots=1 )
# Use option method
### "rho" value ###
tsdisagg2( y=anual, x=indicators, method="cl2", da=1995, dz=2013, plots=1 )
# Search for positive optimal "rho" is enabled (if method="cl2" or method="l")
tsdisagg2( y=anual, x=indicators, method="cl2", rho=0.35, da=1995, dz=2013, plots=1 )
# Set "rho" value manually (the grid search is not performed)
### Interpolation or distribution ###
tsdisagg2( y=anual, x=indicators, da=1995, dz=2013, method="f", type="last" )
# Performs disaggregation by interpolation with type="last" or type="first"
tsdisagg2( y=anual, x=indicators, da=1995, dz=2013, method="f", type="average" )
# Performs disaggregation by distribution with type="sum" or type="average"
### Use returned objects ###
td <- tsdisagg2( y=anual, x=indicators, da=1995, dz=2013, method="f", type="average" )
names(td)
td$BETA_ESTIMATION
```
# <span id="page-3-0"></span>**Index**

 $t$ sdisagg2, 2